# **peerpy**

**Jul 02, 2020**

# Table of contents

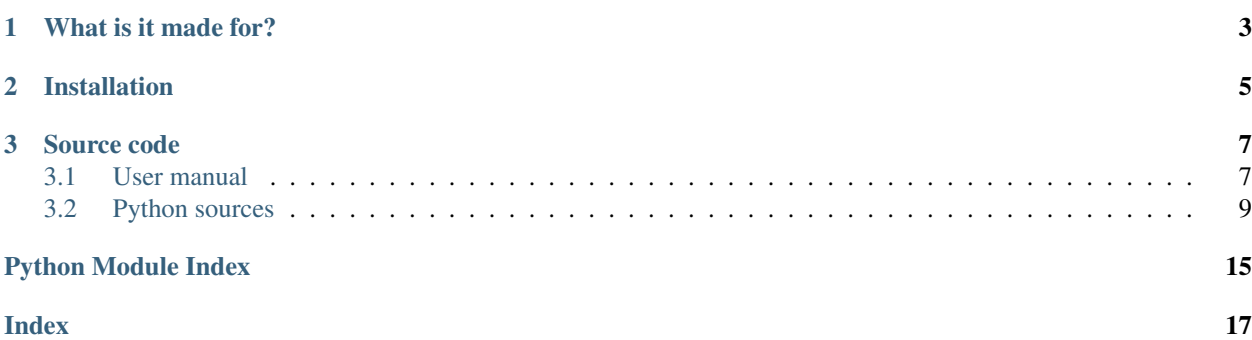

This module provides a high-level API for discovering and connecting multiple devices on a local network, without the headache of implementing python's built-in socket module!

Note: Peerpy is built on top of the python's builtin socket module, using threading for parallel computing, naming:

- your application code
- listening for connections
- sending/receiving data
- sending/answering pings

Note: This module allows to quickly link the application layer (your application) to the transport layer (provided by python's socket module) of the [OSI model.](https://en.wikipedia.org/wiki/OSI_model)

# CHAPTER 1

What is it made for?

- <span id="page-6-0"></span>• IoT devices (e.g. Rasberry Pi)
- Blockchain
- Fast proof of concepts

# CHAPTER 2

Installation

<span id="page-8-0"></span>pip install peerpy

# CHAPTER 3

## Source code

<span id="page-10-0"></span>Please refer to [python sources documentation](src.html) or [peerpy's github repository.](https://github.com/Rubilmax/peerpy)

## <span id="page-10-1"></span>**3.1 User manual**

## **3.1.1 General introduction**

A Peer is an instance of a listening device, which is able to connect to another listening Peer. A Connection represents a link between 2 Peer on a local network. It allows the serialization and the exchange of data over TCP.

Note: Every address is an IPv4 address.

Note: Every connection has 2 fixed peers, 1 fixed data type and possibly 1 fixed data size in case of a streaming connection (a connection over which we only exchange data of fixed size).

Note: Data type is one of:

- "raw" (any object pickle-serialized to bytes)
- "json" (any json-serializable object)
- "bytes" (explicit)

## **3.1.2 Protocols**

## **Connection protocol**

In the following scenario, Alice knows the address and listening port of Bob:

- Alice sends a *HELLO* header to Bob, containing her address and port and information about the desired connection: HELLO|address\_name=127.0.0.1:51515&data\_type=json
- Bob receives the *HELLO* header and answers with a *ACCEPT* or *DENY* header, depending on his choice.
- Alice waits for an answer from Bob within a given timeout, before giving up. If she receives a *ACCEPT* header from Bob, both acknowledge they have established a connection.

Note: For the underlying python's socket, a connection is established from the first step of this protocol. As we only listen for utf-8 encoded bytes headers until the end of the previous protocol, this doesn't present security issues.

## **Data protocol**

In the following scenario, Alice and Bob already established a connection and thus have come to an agreement on data types for this connection (and possible data size, in case of a streaming connection). Alice wants to send Bob some data:

- Alice sends a *DATA* header to Bob, containing information about the following data: DATA|data\_size=2048&data\_type=raw
- Bob receives the header and reads it: he sees that the following data\_type is raw. If they previously agreed on a strict connection, Bob shuts down the connection with Alice, as Alice violated their agreement. Otherwise, he proceeds with receiving data.
- As TCP is a reliable data exchange protocol, no further acknowledgment packet is exchanged and the data transmission is considered completed.

## **Discovery protocol**

Peerpy comes with a builtin discovery protocol built over UDP. In the following scenario, Alice wants to discover people on her local network:

- Alice sends a *PING* packet to her router's UDP broadcasting IPv4 address, containing her address and listening port: PING 192.168.0.2:51515.
- Bob listens for packets on his router's UDP broadcasting IPv4 address, waiting for *PING* packets. He receives Alice's packet and sends her a *PONG* packet, containing his address and listening port: PING 192.168.0.3:62626.
- Alice receives Bob's *PONG* packet and thus knows that Bob is reachable over the address he shared.

## **3.1.3 Events & Handlers**

Peer and Connection classes both inherits from the EventHandler superclass, which allows one to pass event handlers (python callables) which will respectively be called by the peer's listening thread and the connection's main thread upon the corresponding event.

Let's say for example that you want to print your Peer object's address and listening port (which is the default behavior). Then you just have to register your handler at your Peer instanciation:

```
with Peer(handlers={
   "listen": lambda peer: print(peer.address, peer.address_name)
}) as peer:
```
Here is a table showing every events and handlers possible:

Changed in version 1.2.0: Whenever a handler is called, the first argument is now the event emitter.

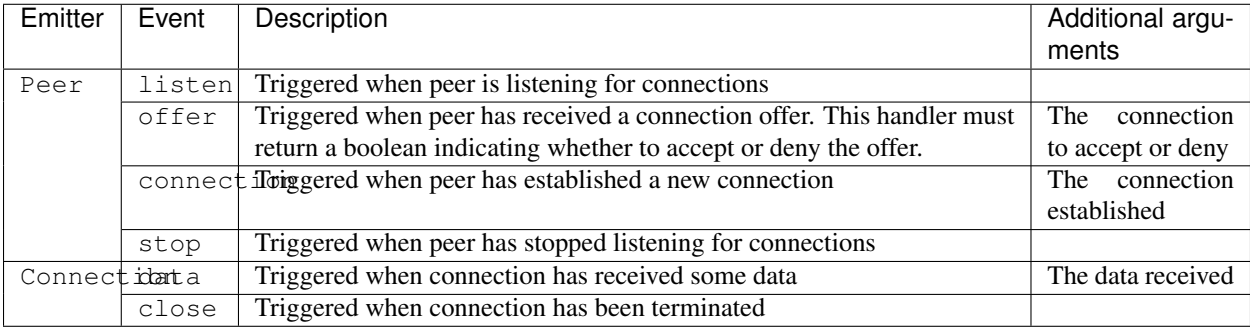

## <span id="page-12-0"></span>**3.2 Python sources**

## <span id="page-12-2"></span>**3.2.1 Connection**

<span id="page-12-1"></span>**class Connection**(*peer*, *target\_name: str*, *sock: socket.socket*, *buffer\_size: int*, *\*\*kwargs*) Bases: [peerpy.event\\_handler.EventHandler](#page-13-0)

**close**(*force: bool = False*) Closes the connection nicely.

#### Parameters

- **force** ([bool,](https://docs.python.org/3/library/functions.html#bool) optional) whether to force close the connection.
- **setting should be considered dangerous, as data can be lost. Defaults to False.** (This) –

### **closed**

Returns whether this connection is closed.

Returns a boolean indicating whether the connection is closed.

### Return type [bool](https://docs.python.org/3/library/functions.html#bool)

## **data\_type**

Returns the data type each peers have agreed on for this connection.

Returns the string representation of the data type

## Return type [str](https://docs.python.org/3/library/stdtypes.html#str)

#### **send**(*data: Any*)

Send data to the target peer, serializing it to this connection's default data format.

**Parameters data**  $(Any)$  – the data to serialize and send.

**Raises** [ValueError](https://docs.python.org/3/library/exceptions.html#ValueError) – if this connection's default format is bytes and the data is not bytes

Returns whether data was successfully sent.

Return type [bool](https://docs.python.org/3/library/functions.html#bool)

#### <span id="page-13-3"></span>**start\_thread**()

Attempts to start this connection's main thread, if not already running.

## <span id="page-13-1"></span>**3.2.2 Data**

```
class Data(_type: str, buffer: bytes = b", decoded_data: Any = None, encoded_data: bytes = None)
     object
```

```
buffer = b''
decode()
decoded_data = None
encode()
encoded_data = None
```
**get\_type**()

## <span id="page-13-2"></span>**3.2.3 EventHandler**

<span id="page-13-0"></span>**class EventHandler**(*event\_names: List[str], handlers: Dict[str, Callable[[Any], Any]], min\_handler\_names: List[str] = None*)

Bases: [object](https://docs.python.org/3/library/functions.html#object)

Super class that registers and handle events, for objects such as Peer and Connection.

```
handle (event_name: str, *args) \rightarrow Any
      Calls a handler for a specific event if existing, passing it arguments.
```
**Parameters event\_name**  $(str)$  $(str)$  $(str)$  – the event to trigger.

Returns whatever the handler, if existing, returns

## Return type Any

**set\_handler**(*handler\_type: str*, *handler: Callable*) Sets a callable as an event handler.

### Parameters

- **handler\_type**  $(str)$  $(str)$  $(str)$  the event name.
- **handler** (Callable) the handler to be called when event is triggered.

**wait** (*event\_name: str, timeout: float = None*)  $\rightarrow$  Any Waits for an event to trigger and returns the handler's return value.

#### Parameters

- **event\_name**  $(str)$  $(str)$  $(str)$  the event to wait for.
- **timeout** ([float,](https://docs.python.org/3/library/functions.html#float) optional) how long maximum to wait for the event, in seconds. Defaults to None.

## Raises

- [ValueError](https://docs.python.org/3/library/exceptions.html#ValueError) if event\_name is not a valid event name for this handler.
- HandlerMissingException if no handler is registered for the event, while it is a necessary handler.

<span id="page-14-2"></span>Returns whatever the handler returns.

Return type Any

## <span id="page-14-0"></span>**3.2.4 Exceptions**

#### **exception DataSizeError**

Bases: [Exception](https://docs.python.org/3/library/exceptions.html#Exception)

Raised the data size doesn't correspond to the connection's data size.

#### **exception DataTypeError**

Bases: [Exception](https://docs.python.org/3/library/exceptions.html#Exception)

Raised when data type doesn't correspond to the connection's data type.

#### **exception HandlerMissingException**

Bases: [Exception](https://docs.python.org/3/library/exceptions.html#Exception)

Raised when an event handler is missing a handler for a specific event.

#### **exception HeaderSizeError**

Bases: [Exception](https://docs.python.org/3/library/exceptions.html#Exception)

Raised when the header's size is greater than the protocol's header size.

## <span id="page-14-1"></span>**3.2.5 Peer**

```
class Peer(address: str = None, port: int = 0, **kwargs)
     Bases: peerpy.event_handler.EventHandler
```
#### **address**

This peer' address, in a normalized format

Returns the normalized address (ipv4, port)

```
Return type Tuple[str, int]
```
#### **address\_name**

This peer's normalized address name

Returns the normalized address name ipv4:port

Return type [str](https://docs.python.org/3/library/stdtypes.html#str)

**broadcast**(*data: Any*)

Broadcasts data to all the connected peers.

**Parameters data**  $(Any)$  – the data to broadcast

**connect** (*address: str, port: int = None, data\_type: str = 'json', strict: bool = True, \*\*kwargs*)  $\rightarrow$ peerpy.connection.Connection

Attempts to start a connection with a remote peer located at (address, port). Additional arguments are passed to the Connection constructor and sent to the remote peer right after successful connection, so that it knows with what data type to communicate with.

#### Parameters

• **address**  $(s \, t)$  – the ipv4 address of the remote peer, provided with the port if wanted (ipv4:port)

- <span id="page-15-1"></span>• **port** ([int,](https://docs.python.org/3/library/functions.html#int) optional) – the port to use for the connection, if not provided in address. Defaults to None.
- **data\_type** ([str,](https://docs.python.org/3/library/stdtypes.html#str) optional) the data type to use for the connection. Defaults to "raw".
- **strict** ([bool,](https://docs.python.org/3/library/functions.html#bool) optional) whether this connection is strict on data types. Defaults to True.
- **buffer\_size** ([int,](https://docs.python.org/3/library/functions.html#int) optional) the buffer size to use to receive data. Defaults to this peer's buffer size.

Returns the connection, if established

Return type *[Connection](#page-12-1)*

### **get\_local\_peers**() → List[str]

Returns the list of peers visible on the same local network.

Returns the list of visible peers' addresses

Return type List[\[str\]](https://docs.python.org/3/library/stdtypes.html#str)

#### **invisible**

Whether this peer is invisible to other peers on the same local network

Returns this peer's invisibility

Return type [bool](https://docs.python.org/3/library/functions.html#bool)

#### **start**()

Attempts to start this peer's server and pinger (if needed).

#### **stop**(*\_async=False*)

Attempts to stop this peer and all its connections.

**Parameters \_async** ([bool,](https://docs.python.org/3/library/functions.html#bool) optional) – whether to stop this peer asynchronously. Defaults to False.

## **timeout**

This peer's default timeout

Returns the default timeout

Return type [float](https://docs.python.org/3/library/functions.html#float)

## <span id="page-15-0"></span>**3.2.6 Protocol**

**class Defaults**(*buffer\_size: int = 8192*, *timeout: float = 2*, *peer\_handlers: Dict[str*, *Callable] = <factory>*, *connection\_handlers: Dict[str*, *Callable] = <factory>*)

Bases: [object](https://docs.python.org/3/library/functions.html#object)

#### **buffer\_size = 8192**

**timeout = 2**

```
class Headers(size: int = 128, separator: str = '|', values_separator: str = '&', key_separator: str =
                   '=', data_header: str = 'DATA', hello_header: str = 'HELLO', accept_header: str =
                   'ACCEPT', deny_header: str = 'DENY', ping_header: str = 'PING', pong_header: str
                   = 'PONG', data_types_parsers: Dict[str, Callable] = <factory>, required_hello_fields:
                   List[str] = <factory>, required_data_fields: List[str] = <factory>)
```
Bases: [object](https://docs.python.org/3/library/functions.html#object)

**accept\_header = 'ACCEPT'**

```
data_header = 'DATA'
deny_header = 'DENY'
hello_header = 'HELLO'
key_separator = '='
ping_header = 'PING'
pong_header = 'PONG'
separator = '|'
size = 128
values_separator = '&'
```
# Python Module Index

## <span id="page-18-0"></span>p

peerpy.connection, [9](#page-12-2) peerpy.data, [10](#page-13-1) peerpy.event\_handler, [10](#page-13-2) peerpy.exceptions, [11](#page-14-0) peerpy.peer, [11](#page-14-1) peerpy.protocol, [12](#page-15-0)

## Index

# <span id="page-20-0"></span>A

accept\_header (*Headers attribute*), [12](#page-15-1) address (*Peer attribute*), [11](#page-14-2) address\_name (*Peer attribute*), [11](#page-14-2)

## B

broadcast() (*Peer method*), [11](#page-14-2) buffer (*Data attribute*), [10](#page-13-3) buffer\_size (*Defaults attribute*), [12](#page-15-1)

# C

close() (*Connection method*), [9](#page-12-3) closed (*Connection attribute*), [9](#page-12-3) connect() (*Peer method*), [11](#page-14-2) Connection (*class in peerpy.connection*), [9](#page-12-3)

# D

Data (*class in peerpy.data*), [10](#page-13-3) data\_header (*Headers attribute*), [12](#page-15-1) data\_type (*Connection attribute*), [9](#page-12-3) DataSizeError, [11](#page-14-2) DataTypeError, [11](#page-14-2) decode() (*Data method*), [10](#page-13-3) decoded\_data (*Data attribute*), [10](#page-13-3) Defaults (*class in peerpy.protocol*), [12](#page-15-1) deny\_header (*Headers attribute*), [13](#page-16-0)

# E

encode() (*Data method*), [10](#page-13-3) encoded\_data (*Data attribute*), [10](#page-13-3) EventHandler (*class in peerpy.event\_handler*), [10](#page-13-3)

# G

get\_local\_peers() (*Peer method*), [12](#page-15-1) get\_type() (*Data method*), [10](#page-13-3)

# H

handle() (*EventHandler method*), [10](#page-13-3) HandlerMissingException, [11](#page-14-2)

Headers (*class in peerpy.protocol*), [12](#page-15-1) HeaderSizeError, [11](#page-14-2) hello\_header (*Headers attribute*), [13](#page-16-0)

## I

invisible (*Peer attribute*), [12](#page-15-1)

## K

key\_separator (*Headers attribute*), [13](#page-16-0)

## P

Peer (*class in peerpy.peer*), [11](#page-14-2) peerpy.connection (*module*), [9](#page-12-3) peerpy.data (*module*), [10](#page-13-3) peerpy.event\_handler (*module*), [10](#page-13-3) peerpy.exceptions (*module*), [11](#page-14-2) peerpy.peer (*module*), [11](#page-14-2) peerpy.protocol (*module*), [12](#page-15-1) ping\_header (*Headers attribute*), [13](#page-16-0) pong\_header (*Headers attribute*), [13](#page-16-0)

## S

send() (*Connection method*), [9](#page-12-3) separator (*Headers attribute*), [13](#page-16-0) set\_handler() (*EventHandler method*), [10](#page-13-3) size (*Headers attribute*), [13](#page-16-0) start() (*Peer method*), [12](#page-15-1) start\_thread() (*Connection method*), [10](#page-13-3) stop() (*Peer method*), [12](#page-15-1)

## T

timeout (*Defaults attribute*), [12](#page-15-1) timeout (*Peer attribute*), [12](#page-15-1)

## V

values\_separator (*Headers attribute*), [13](#page-16-0)

## W

wait() (*EventHandler method*), [10](#page-13-3)